## **DAFTAR LAMPIRAN**

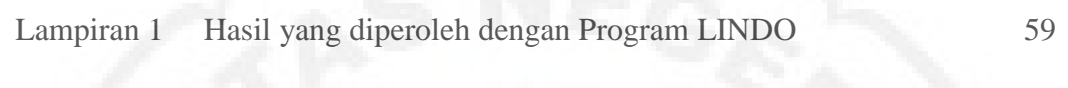

## Lampiran 2 Dokumentasi 80